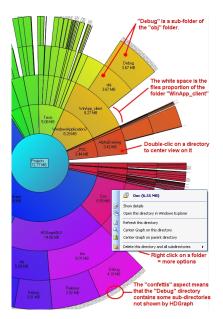

## HDGraph helps you to free disk space : it finds for you the largest folders on your drive.

It's a free tool allowing to graphically display the hard disk space usage : it shows all the directories and subdirectories of the hard drive on a single graph, allowing to see the largest directories at a glance.

It is compatible with all storage visible in the Windows explorer : folder of hard disk drive, USB key, network folder, CD, DVD, etc...